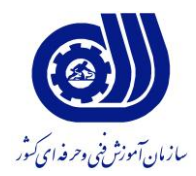

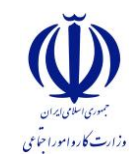

بسمه تعالي

معاونت پژوهش و برنامه ريزي دفتر طرح و برنامه هاي درسي

استاندارد شغل و آموزش

## عنوان شغل

# **توليد كننده چند رسانه اي درجه 1 گروه برنامه ريزي درسي فن آوري اطالعات**

كد ملي شغل **3152/97**

تاريخ تدوين استاندارد :

مدت اعتبار استاندارد : از تاريخ 09/5/1 تا تاريخ 09/5/1

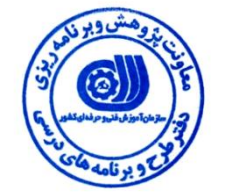

**نظارت بر تدوين محتوا و تصويب : دفتر طرح و برنامه هاي درسي كد ملي شناسايي شغل 3152/97:**

**اعضاء كميسيون تخصصي برنامه ريزي درسي رشته فناوري اطالعات :**

**-شهرام شکوفيان :مديرگروه برنامه ريزي درسي فناوري اطالعات** 

**حوزه هاي حرفه اي و تخصصي همکار براي تدوين استاندارد شغل و آموزش :** 

**اداره كل آموزش فني و حرفه اي استان آذربايجان شرقي**

**دانشگاه آزاد اسالمي**

**فرآيند اصالح و بازنگري :** 

**محتواي علمي**

**-مطابق با بازار روز-**

**تجهيزات** 

**- ابزار-**

**آدرس دفتر طرح و برنامه هاي درسي :**

**تهران – خيابان آزادي ، خيابان خوش شمالي ، نبش نصرت ، ساختمان شماره 2 ، سازمان آموزش فني و حرفه اي كشور ، شماره 252**

**دورنگار 11244116 تلفن 11512266**

**Barnamehdarci @ yahoo.com : الكترونيكي آدرس**

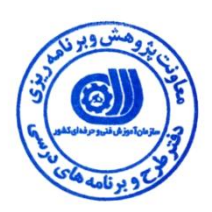

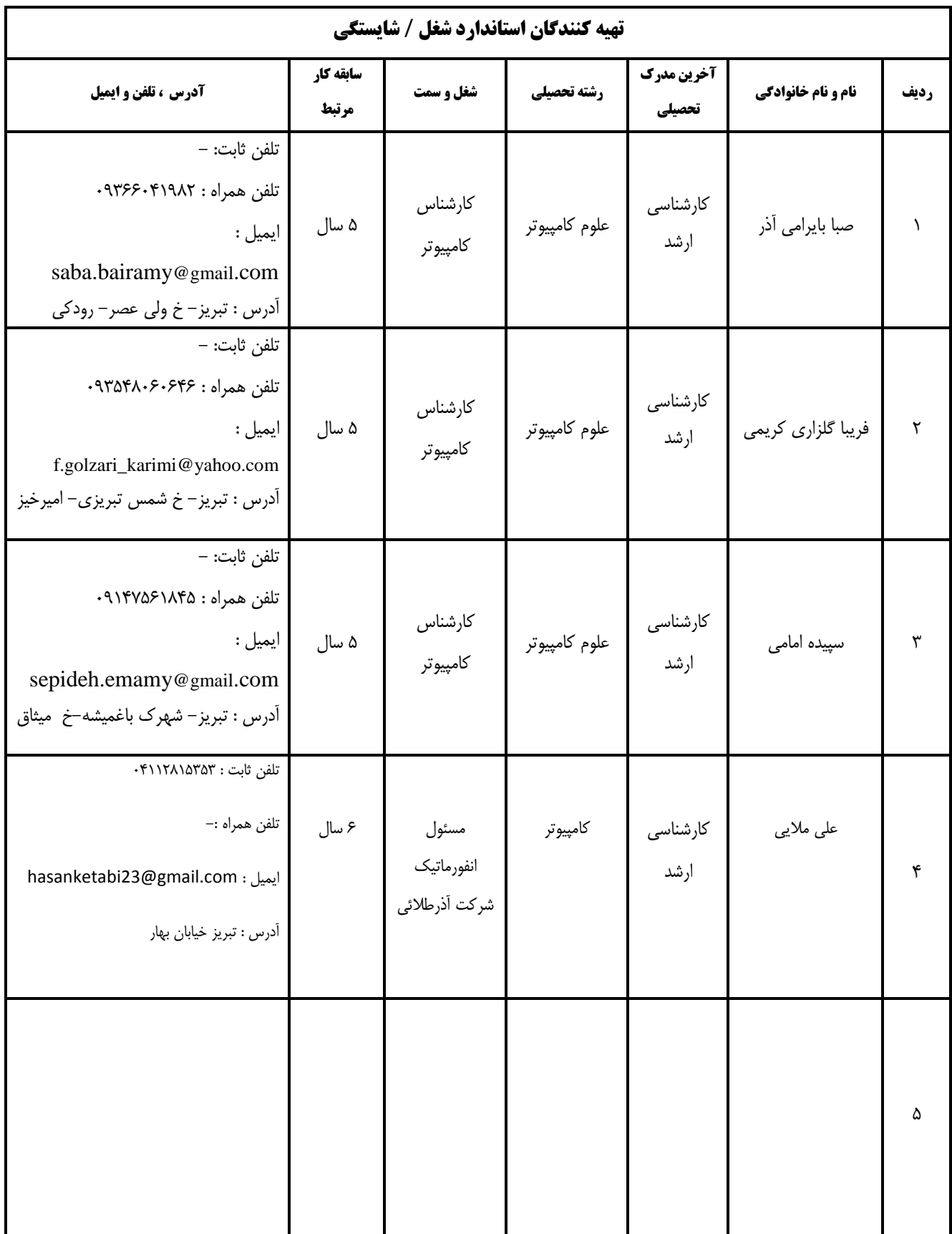

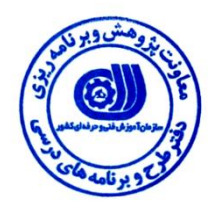

#### **تعاريف : استاندارد شغل :**  مشخصات شایستگی ها و توانمندی های مورد نیاز برای عملكرد موثر در محیط کار را گویند در بعضی از موارد استاندارد حرفه ای نیز گفته می شود . **استاندارد آموزش :**  نقشهی یادگیری برای رسیدن به شایستگی های موجود در استاندارد شغل . **نام يك شغل :**  به مجموعه ای از وظایف و توانمندی های خاص که از یک شخص در سطح مورد نظر انتظار می رود اطالق می شود . **شرح شغل :**  بیانیه ای شامل مهم ترین عناصر یک شغل از قبیل جایگاه یا عنوان شغل ، کارها ارتباط شغل با مشاغل دیگر در یک حـوزه شـغلی ، مسـئولیت هـا ، شرایط کاری و استاندارد عملكرد مورد نیاز شغل . **طول دوره آموزش :**  حداقل زمان و جلسات مورد نیاز برای رسیدن به اهداف یک استاندارد آموزشی . **ويژگي كارآموز ورودي :**  حداقل شایستگی ها و توانایی هایی که از یک کارآموز در هنگام ورود به دوره آموزش انتظار می رود . **ارزشيابي :**  فرآیند جمع آوری شواهد و قضاوت در مورد آنكه یک شایستگی بدست آمده است یا خیر ، که شامل سه بخش عملی ، کتبی عملی و اخالق حرفه ای خواهد بود . **صالحيت حرفه اي مربيان :**  حداقل توانمندی های آموزشی و حرفه ای که از مربیان دوره آموزش استاندارد انتظار می رود . **شايستگي :**  توانایی انجام کار در محیط ها و شرایط گوناگون به طور موثر و کارا برابر استاندارد . **دانش :**  حداقل مجموعه ای از معلومات نظری و توانمندی های ذهنی لازم برای رسیدن به یک شایستگی یا توانایی . که می تواند شامل علوم پایه ( ریاضی ، فیزیک ، شیمی ، زیست شناسی ( ، تكنولوژی و زبان فنی باشد . **مهارت :**  حداقل هماهنگی بین ذهن و جسم برای رسیدن به یک توانمندی یا شایستگی . معموالً به مهارت های عملی ارجاع می شود . **نگرش :**  مجموعه ای از رفتارهای عاطفی که برای شایستگی در یک کار مورد نیاز است و شامل مهارت های غیر فنی واخالق حرفه ای می باشد . **ايمني :**  مواردی است که عدم یا انجام ندادن صحیح آن موجب بروز حوادث و خطرات در محیط کار می شود . **توجهات زيست محيطي :** مالحظاتی است که در هر شغل باید رعایت و عمل شود که کمترین آسیب به محیط زیست وارد گردد.

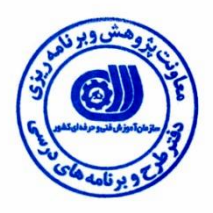

**نام شغل :**

**توليدكننده چندرسانه اي درجه5**

**شرح شغل**

**توليدكننده چندرسانه اي درجه5در حوزه فناوري اطالعات بوده و شايستگي هايي از قبيل** تحلیل و بکارگیری بانک اطالعاتی ACCESS ، EXCEL ، تحلیل و استفاده از نرم افزارPRO PREMIERE ، PHOTOSHOP ، FORGE SOUND و را دارد **و اين شغل با در ارتباط با مشاغل توليد كننده هاي رسانهاي و تبليغاتي و صدا و سيما در ارتباط است . ويژگي هاي كارآموز ورودي : حداقل ميزان تحصيالت :** دیپلم کامپیوتر **حداقل توانايي جسمي :** متناست با شغل مربوطه **مهارت هاي پيش نياز اين استاندارد : توليدكننده چندرسانه اي درجه3 طول دوره آموزش : طول دوره آموزش : 200 ساعت ـ زمان آموزش نظري : 500 ساعت ـ زمان آموزش عملي : 300 ساعت ـ كارورزي : - ساعت ـ زمان پروژه : - ساعت بودجه بندي ارزشيابي ) به درصد ( آزمون عملي** : %45 **آزمون كتبي عملي** : %05 **اخالق حرفه اي** : %10 **صالحيت هاي حرفه اي مربيان**  - لیسانس مهندسی کامپیوتر با گرایش نرم افزار با حداقل 9 سال سابقه کار مرتبط

**٭ تعريف دقيق استاندارد ) اصطالحي ( :** 

**د : نياز به استعالم از وزارت كار** 

**استفاده از نرم افزارهای مختلف برای تولید محصوالت چندرسانه ای بصورت پیشرفته**

**٭ اصطالح انگليسي استاندارد ) و اصطالحات مشابه جهاني ( :**

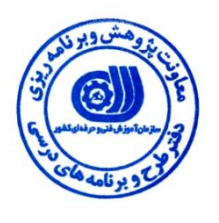

Using different software for multimedia production as a professional

**٭ مهم ترين استانداردها و رشته هاي مرتبط با اين استاندارد : رشته : كامپيوتر**

**٭ جايگاه استاندارد شغلي از جهت آسيب شناسي و سطح سختي كار :**

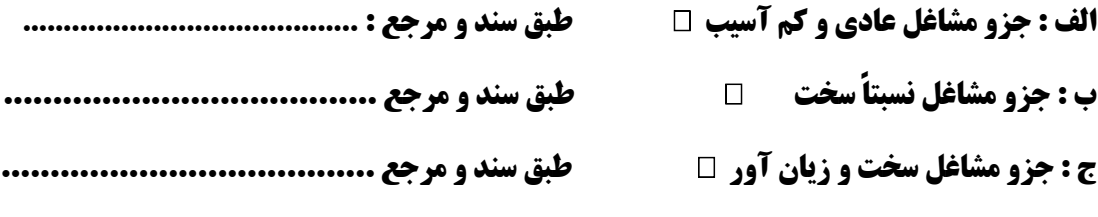

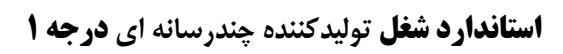

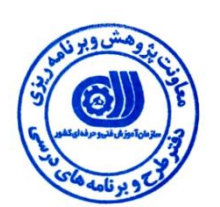

#### **- شايستگي ها**

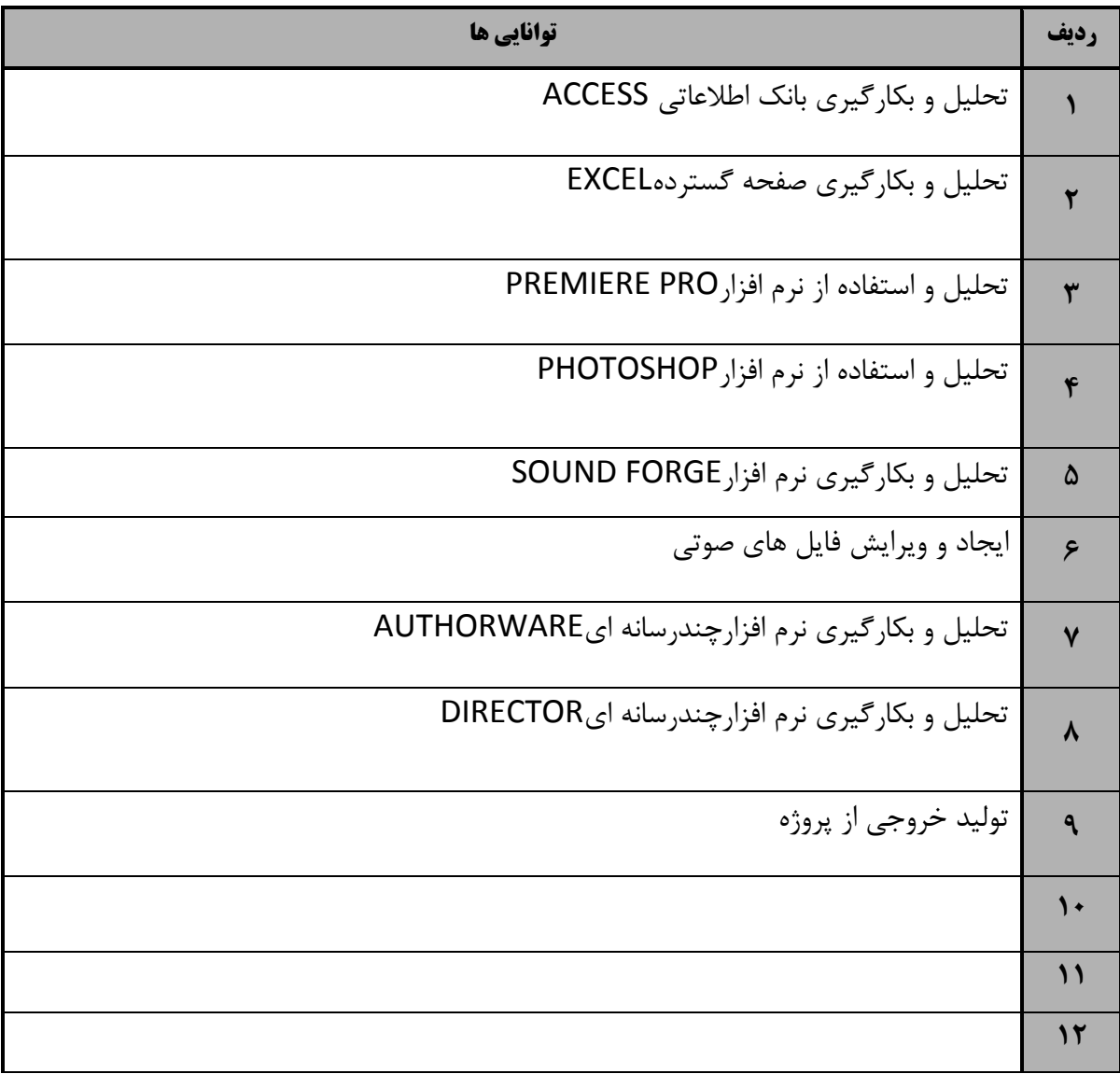

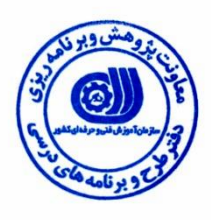

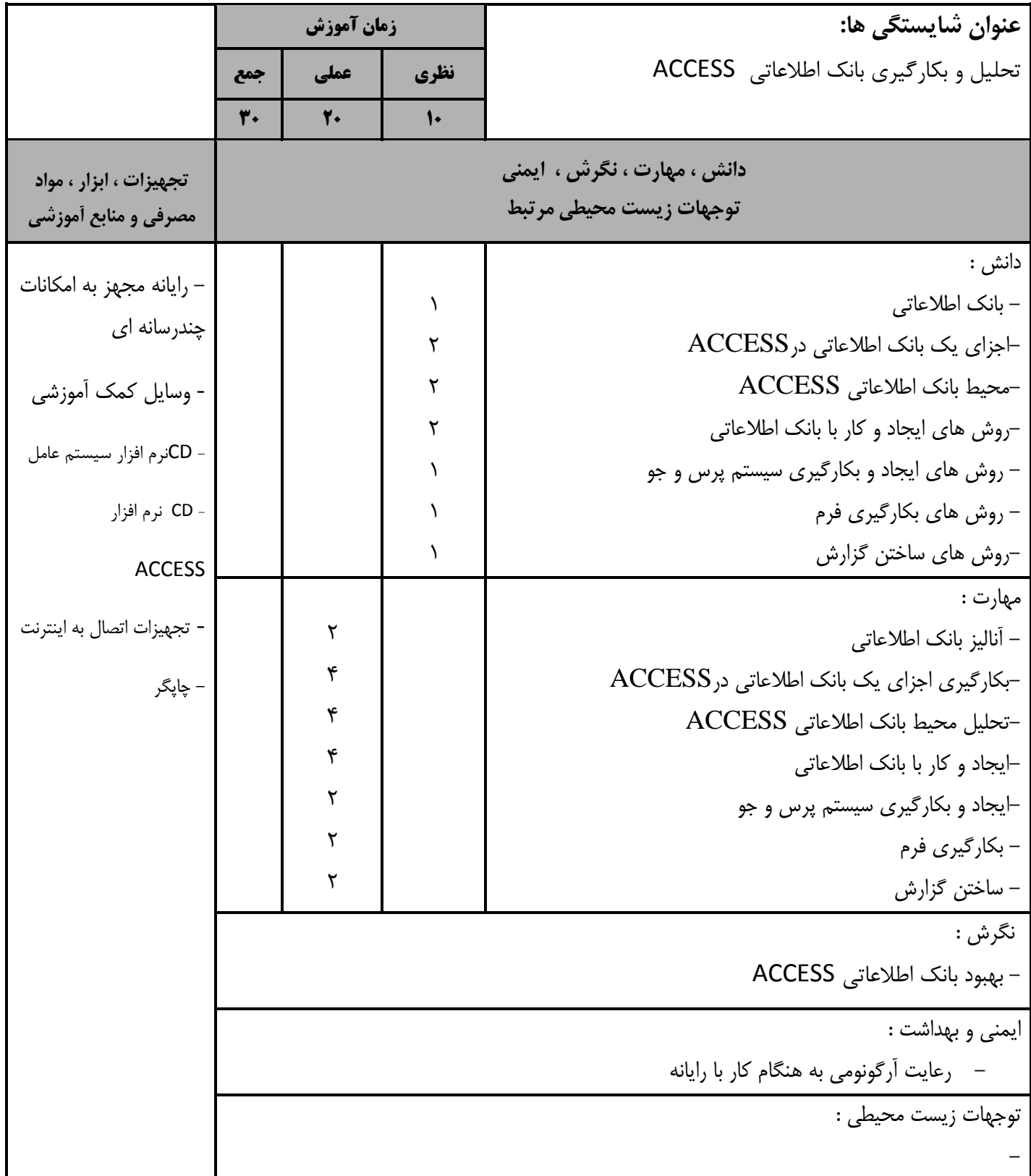

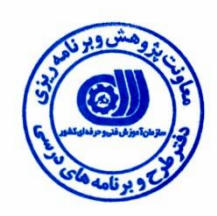

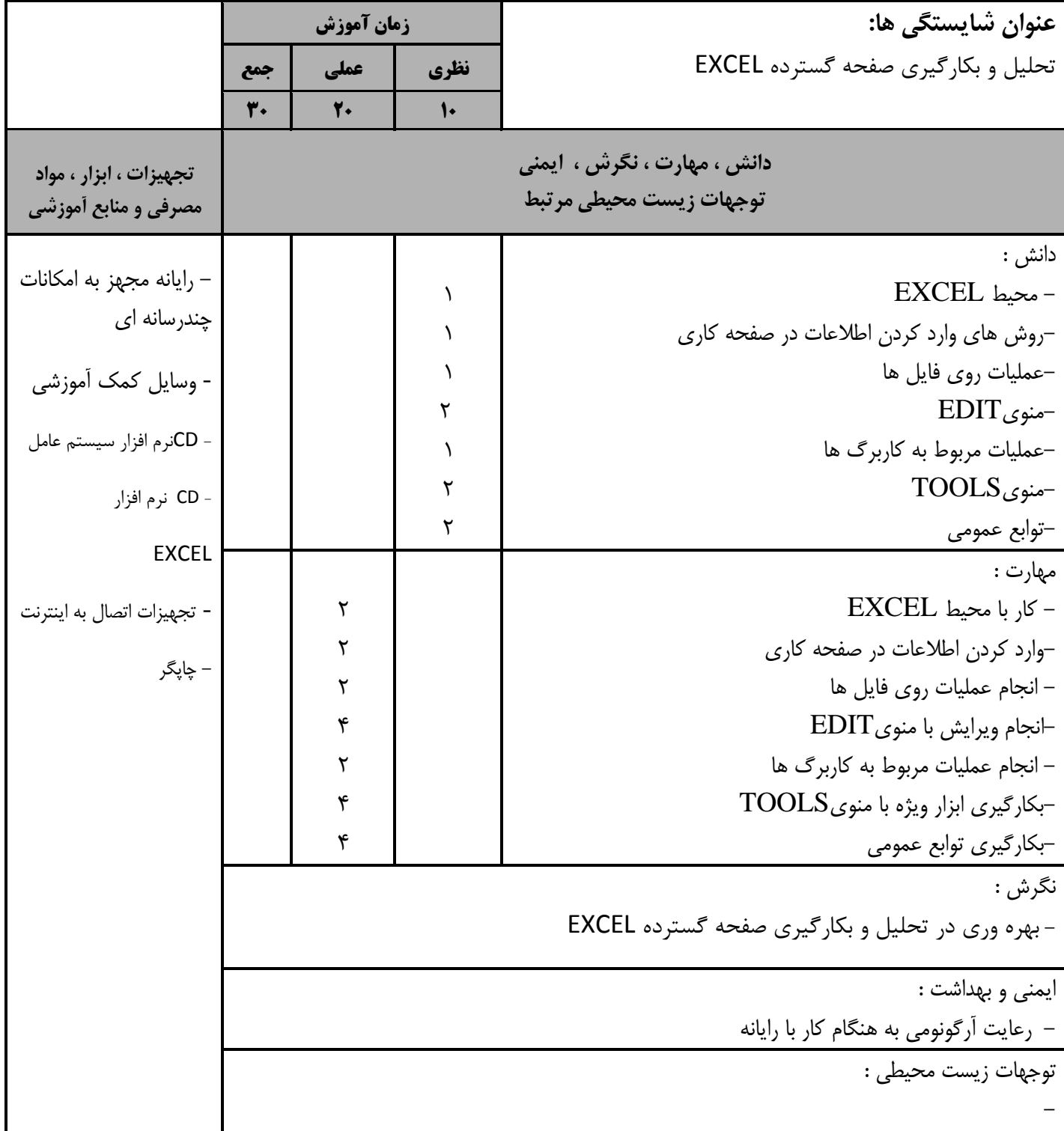

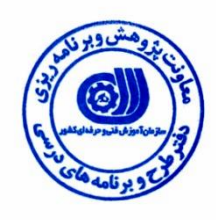

**استاندارد آموزش توليدكننده چندرسانه اي درجه 1 - برگهي تحليل آموزشي**

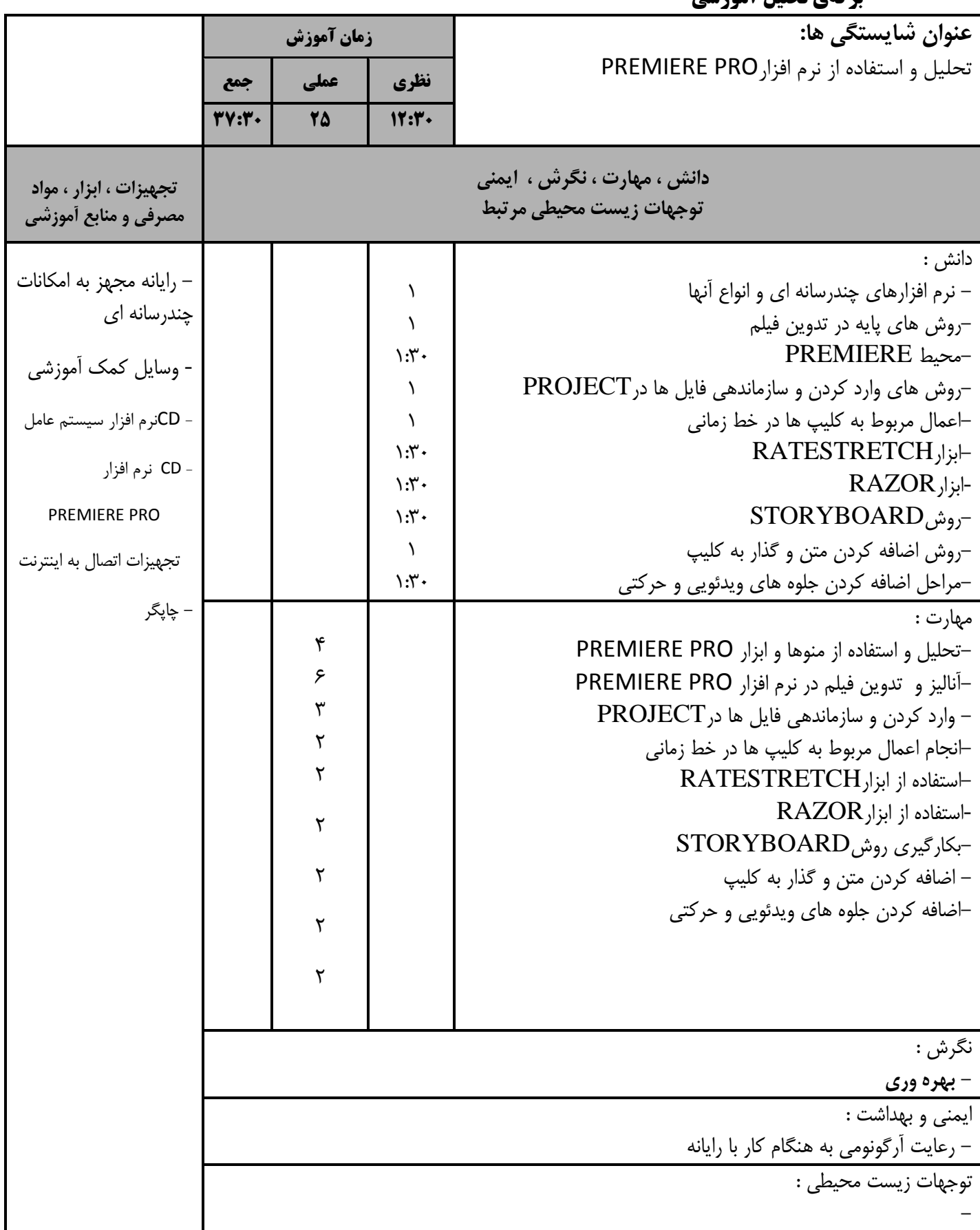

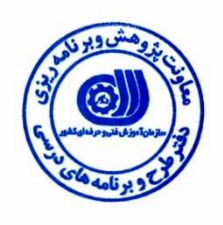

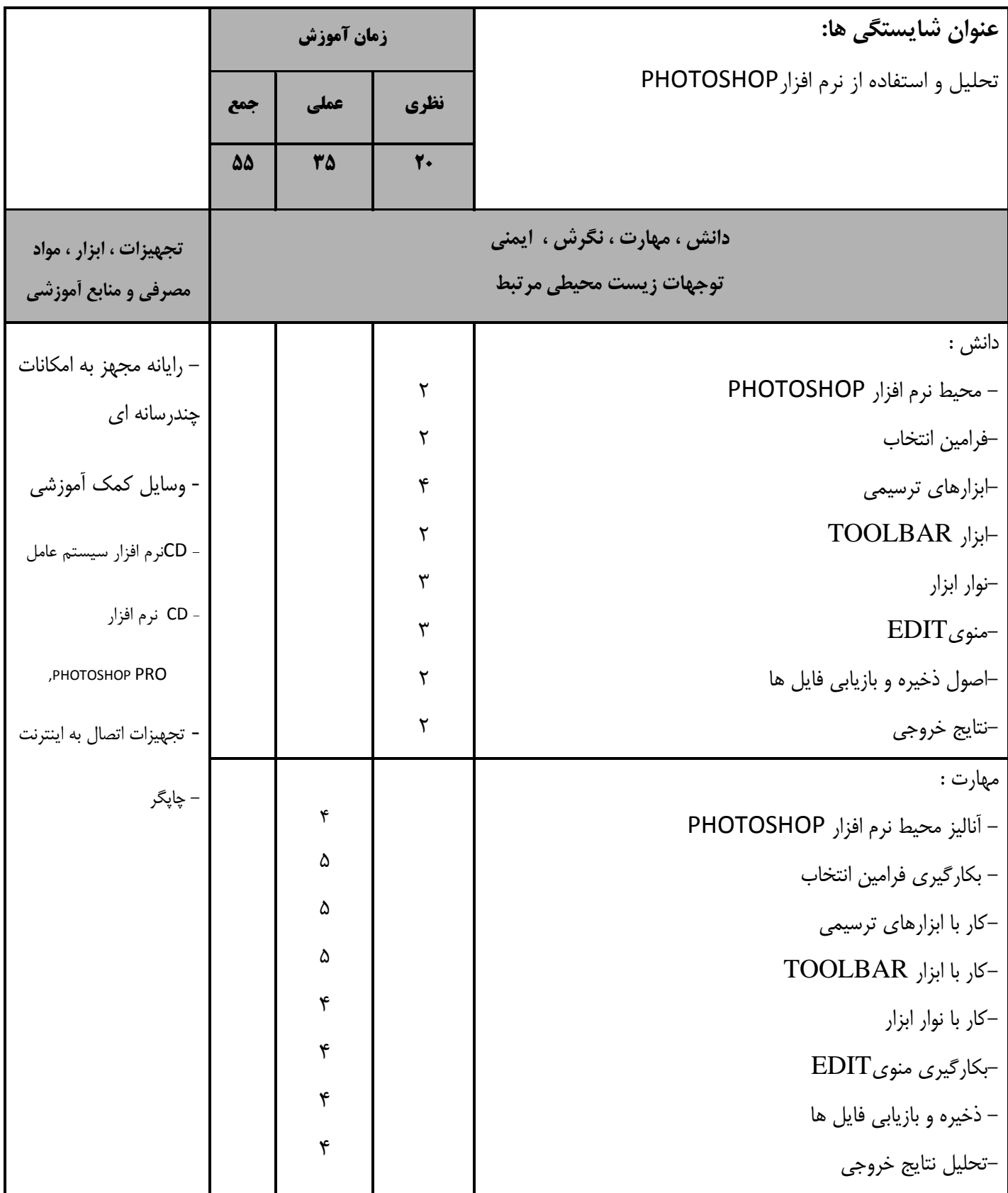

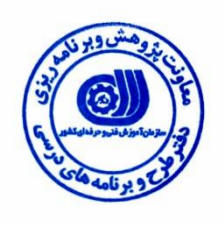

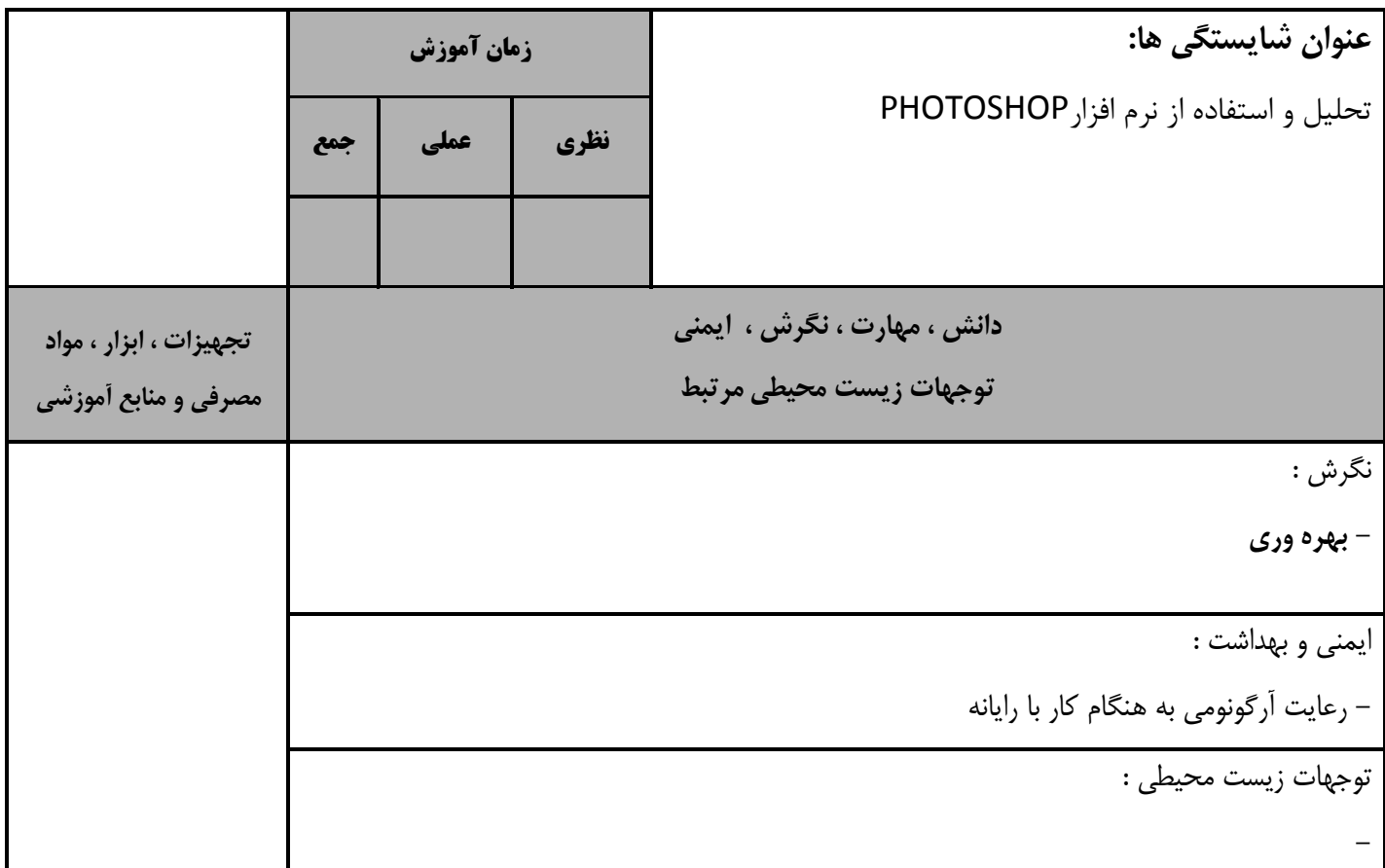

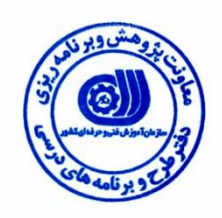

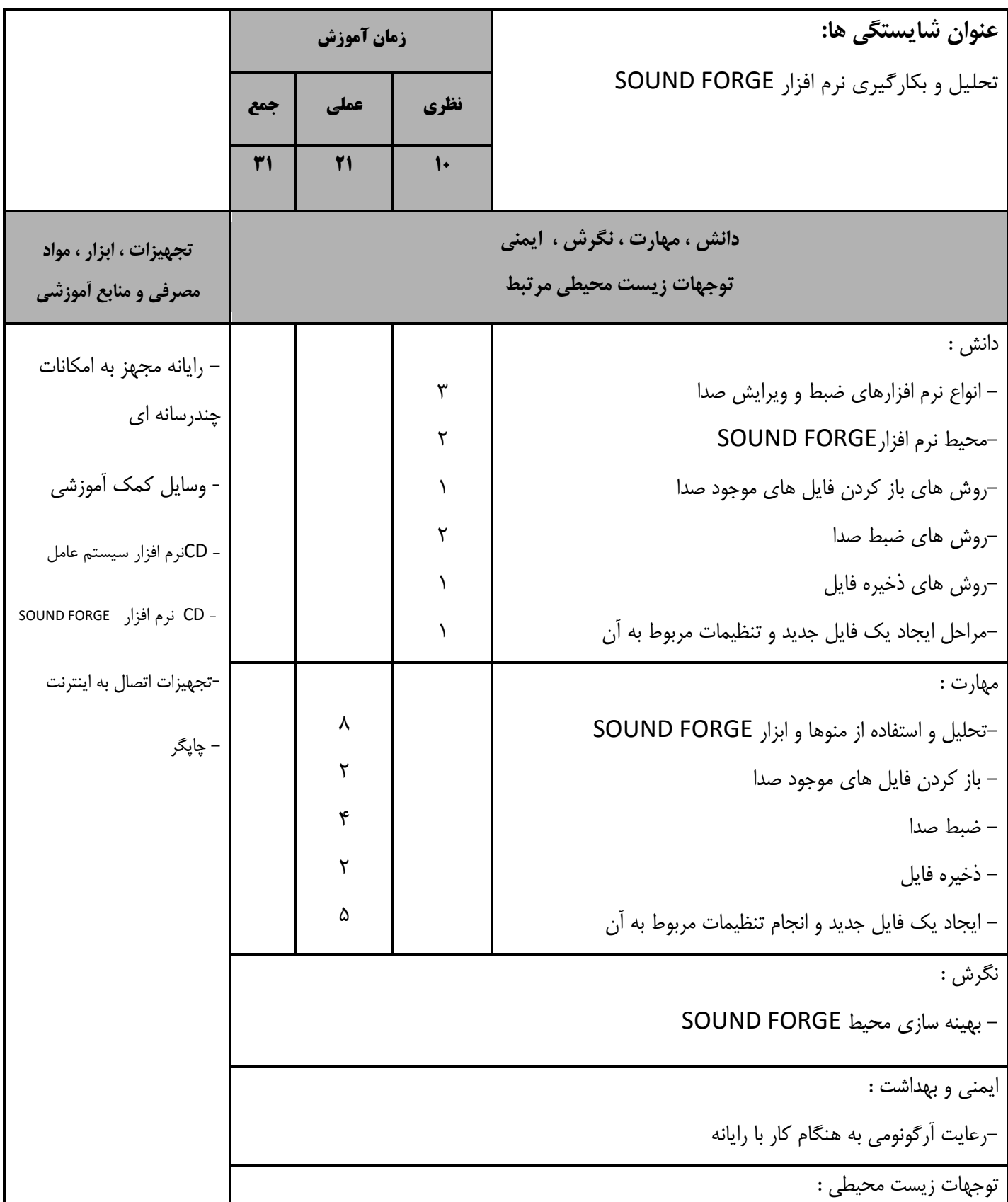

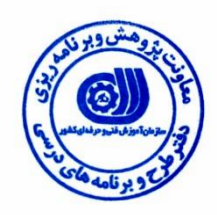

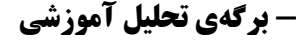

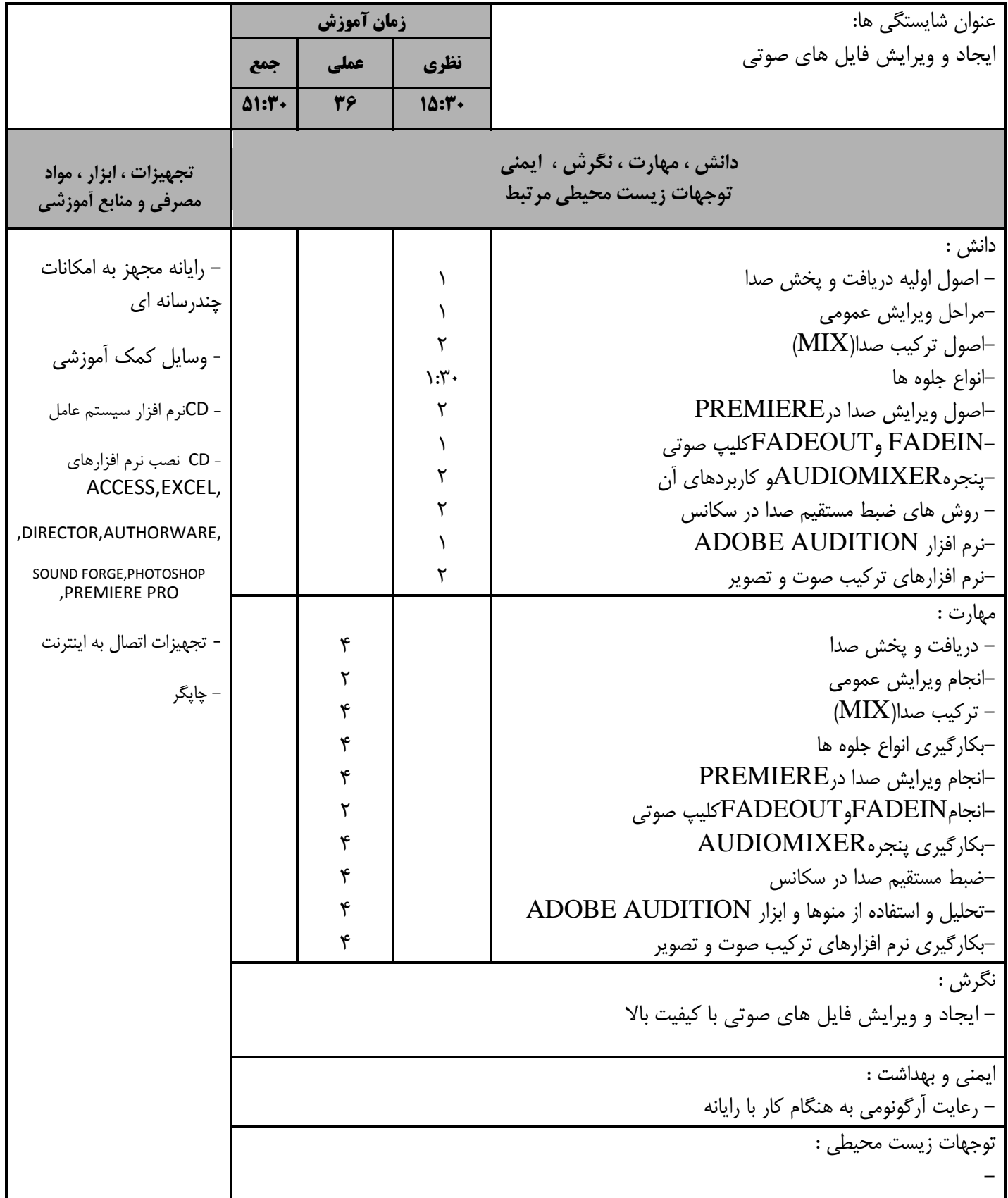

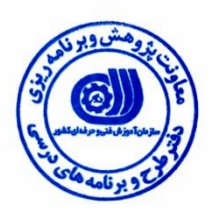

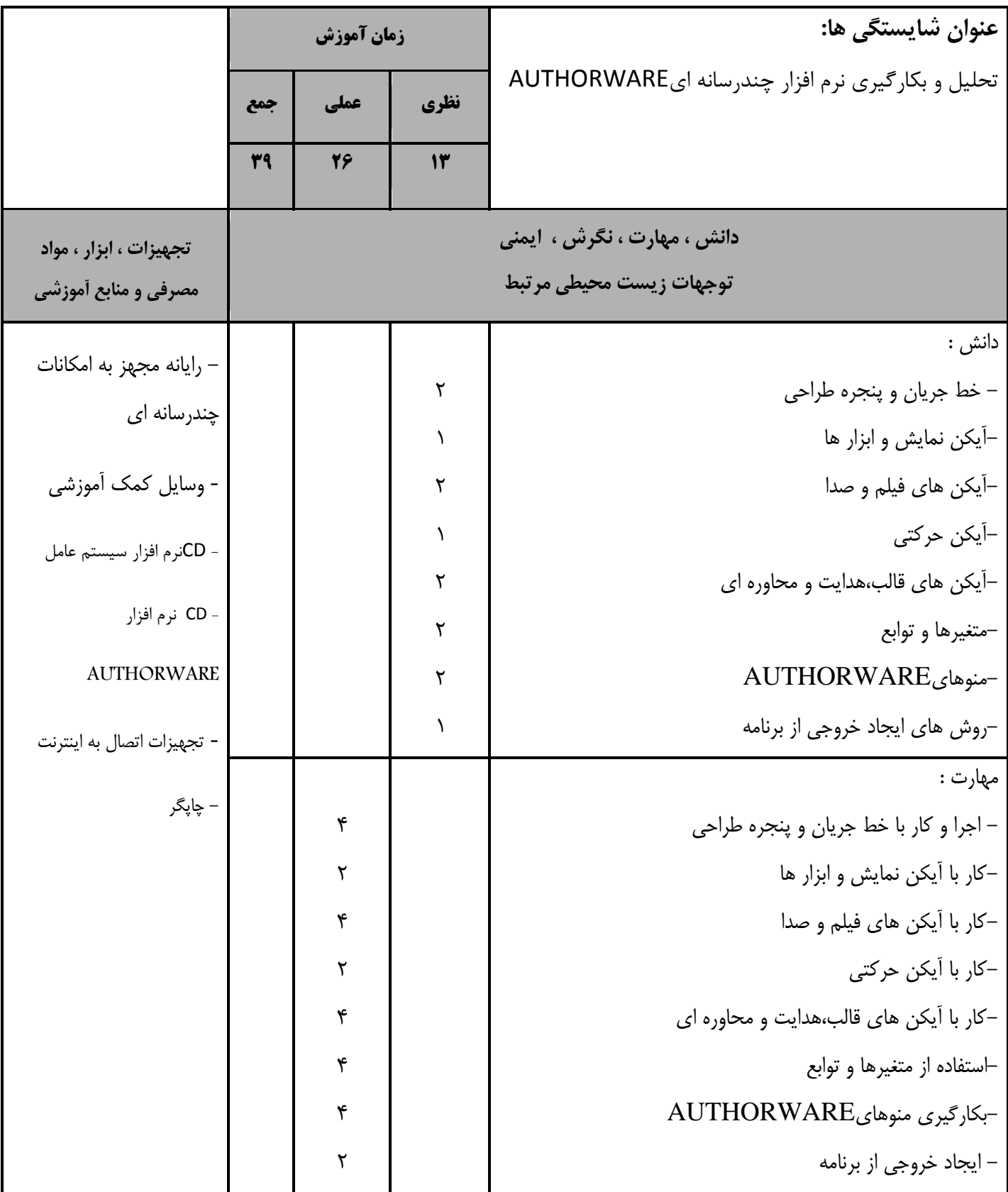

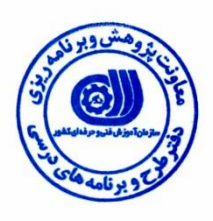

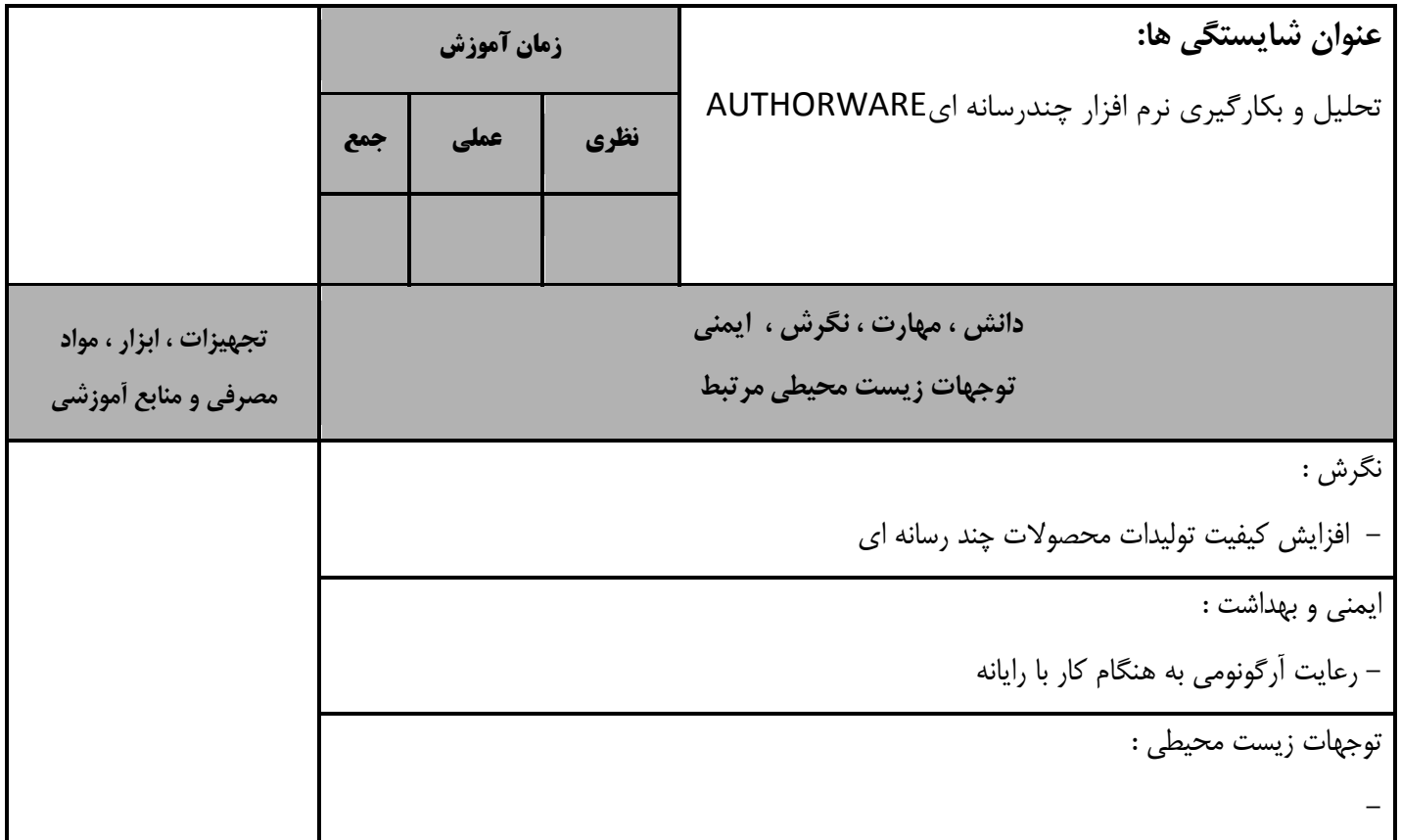

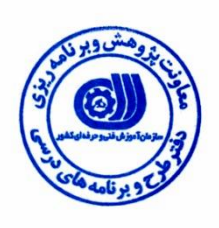

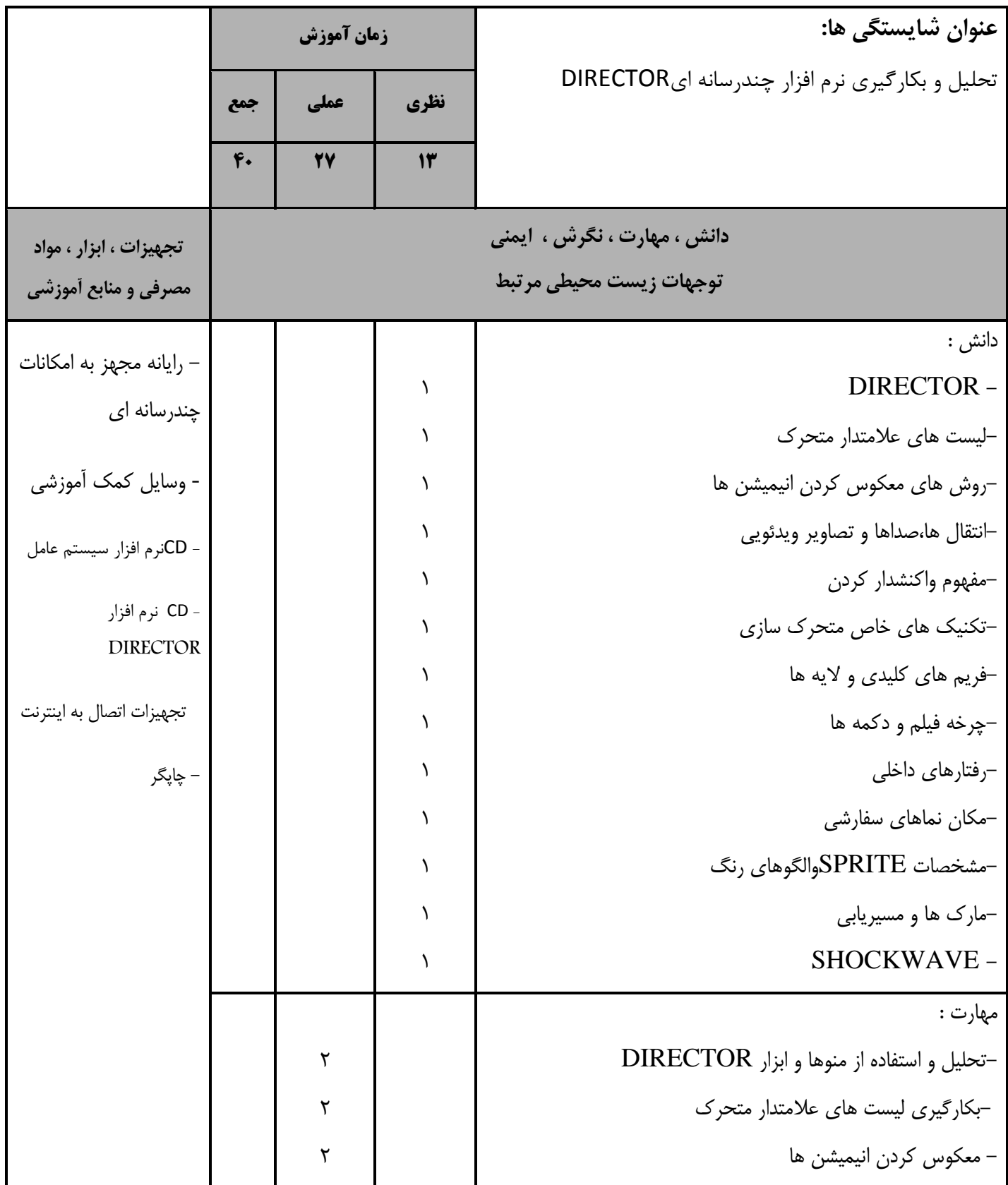

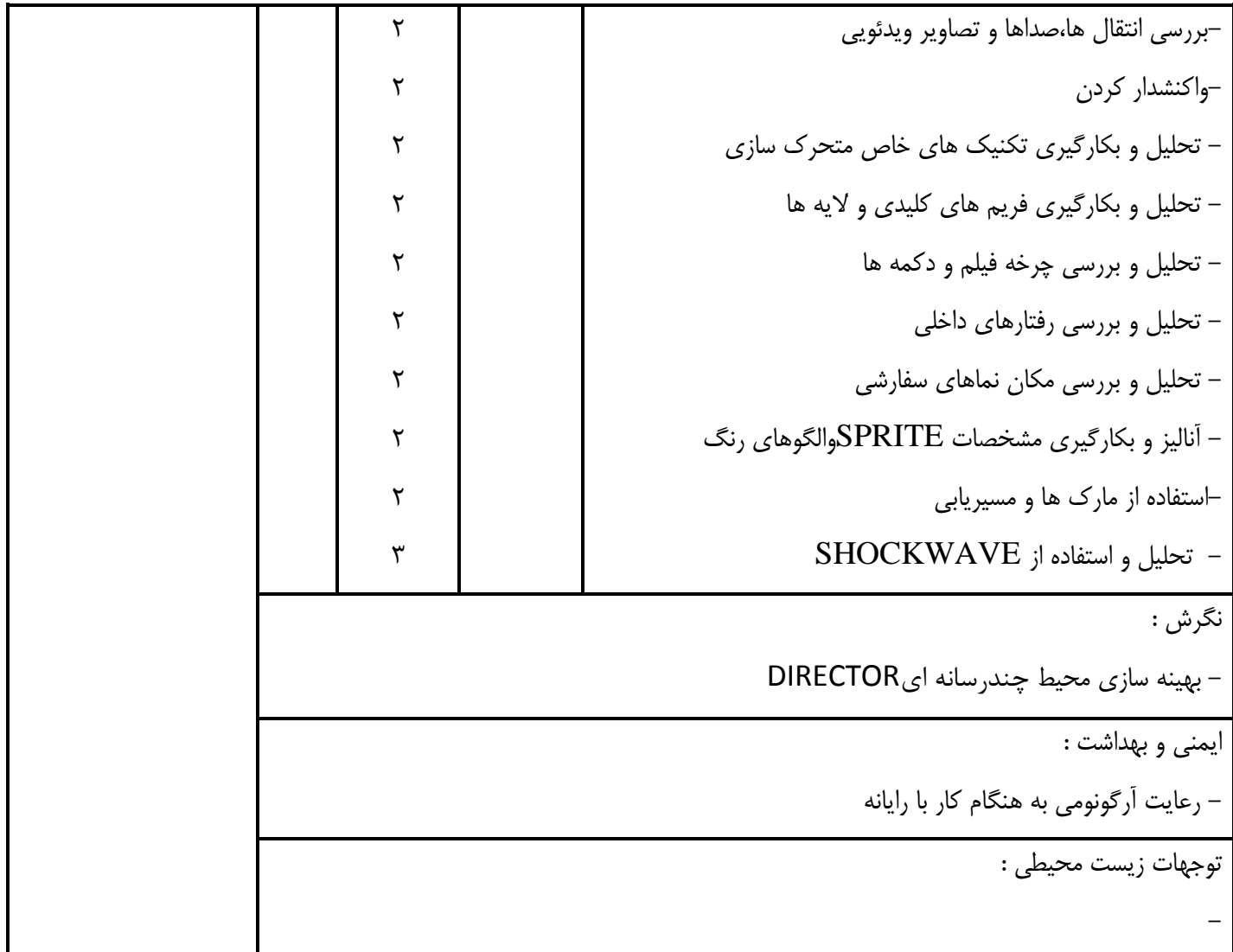

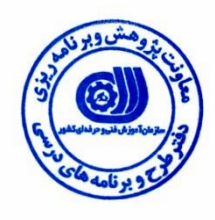

#### **استاندارد آموزش توليدكننده چندرسانه اي درجه 1 - برگهي تحليل آموزشي**

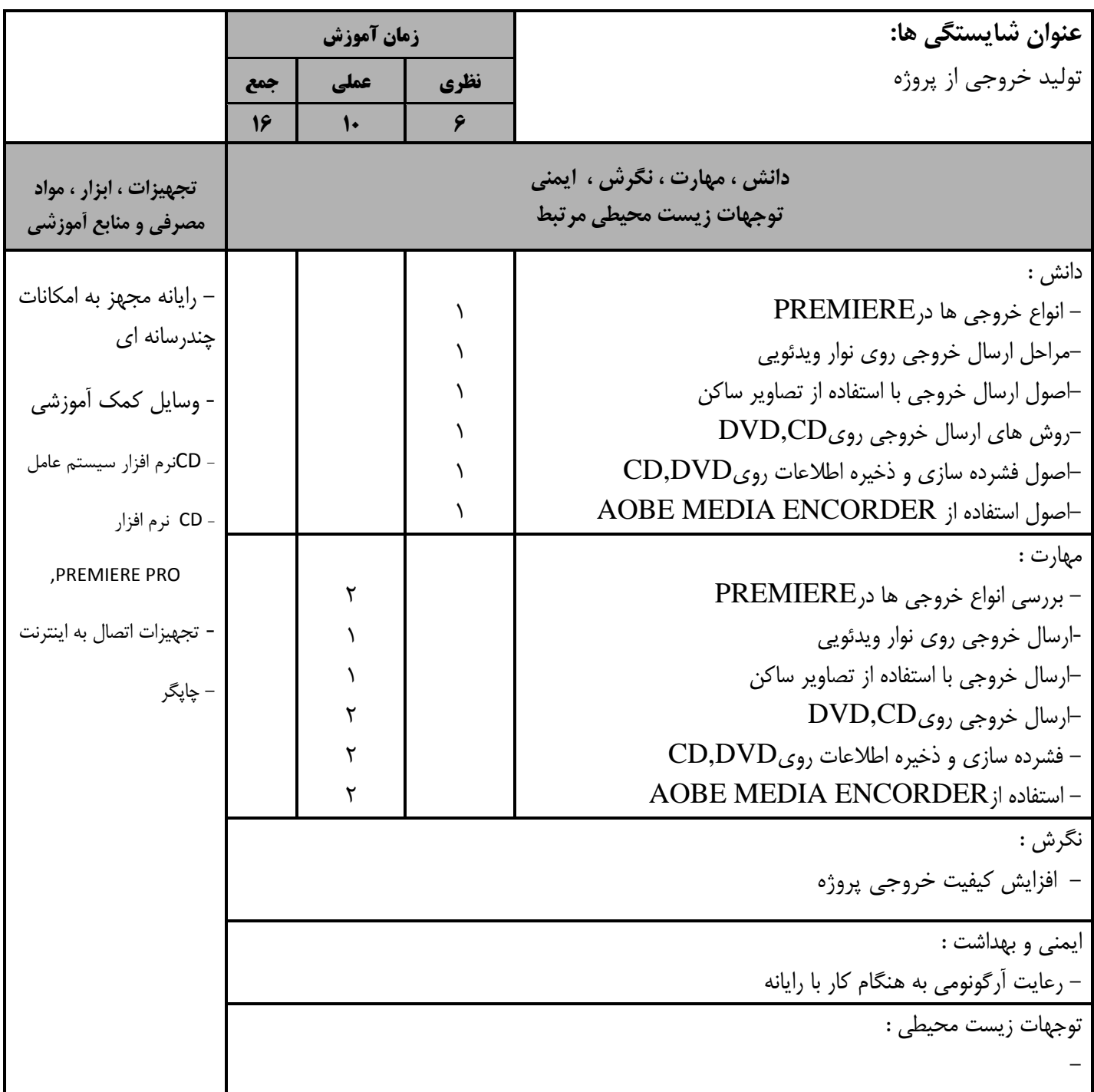

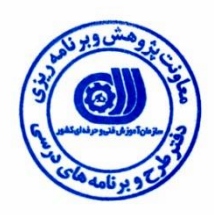

#### **- برگه استاندارد تجهيزات ، مواد ، ابزار**

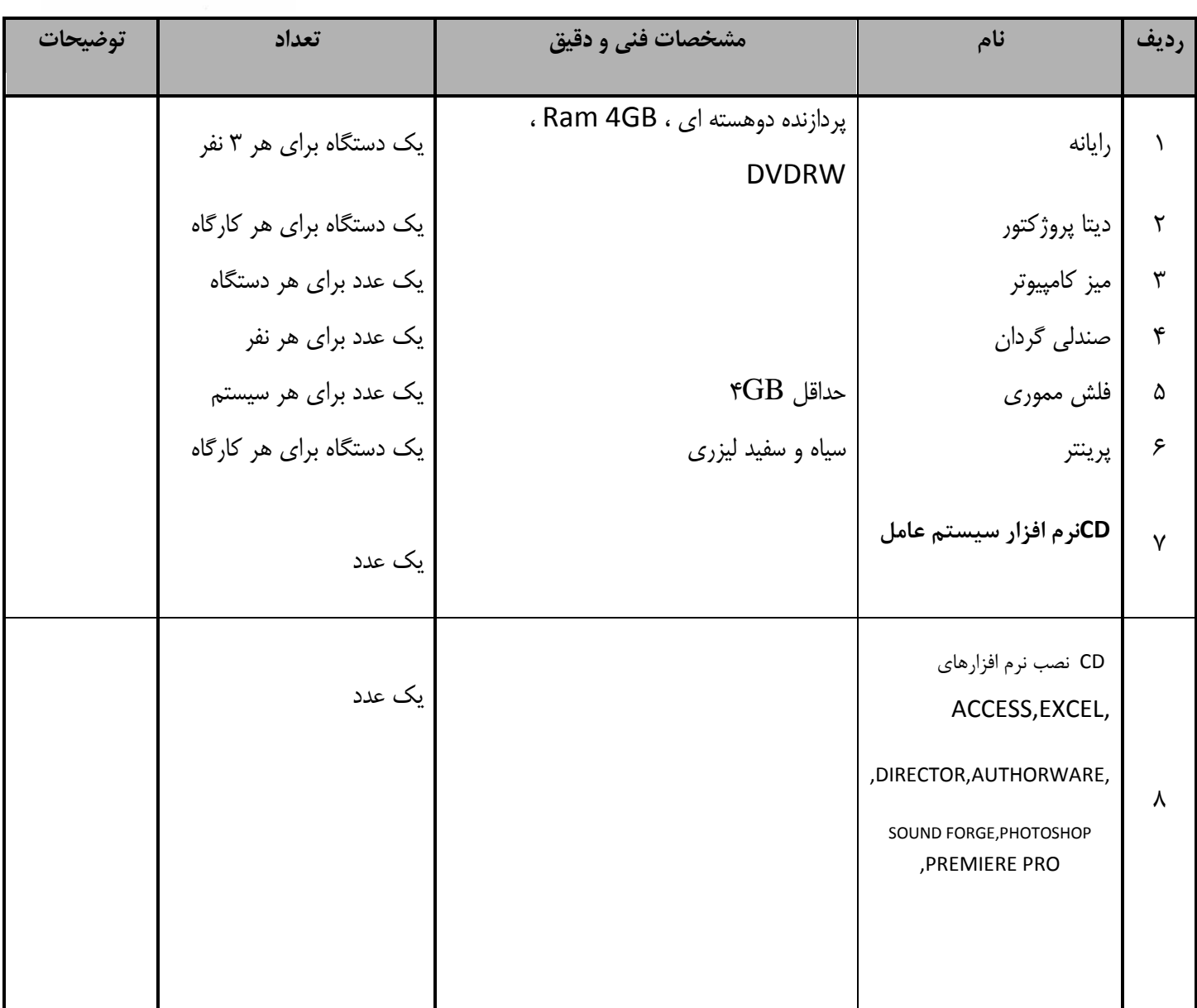

**توجه :** 

**- تجهيزات براي يك كارگاه به ظرفيت 51 نفر در نظر گرفته شود .** 

- **- ابزار به ازاء هر سه نفر محاسبه شود .**
- **- مواد به ازاء يك نفر كارآموز محاسبه شود .**

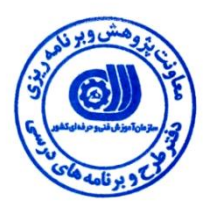

#### **- منابع و نرم افزار هاي آموزشي ) اصلي مورد استفاده در تدوين و آموزش استاندارد (**

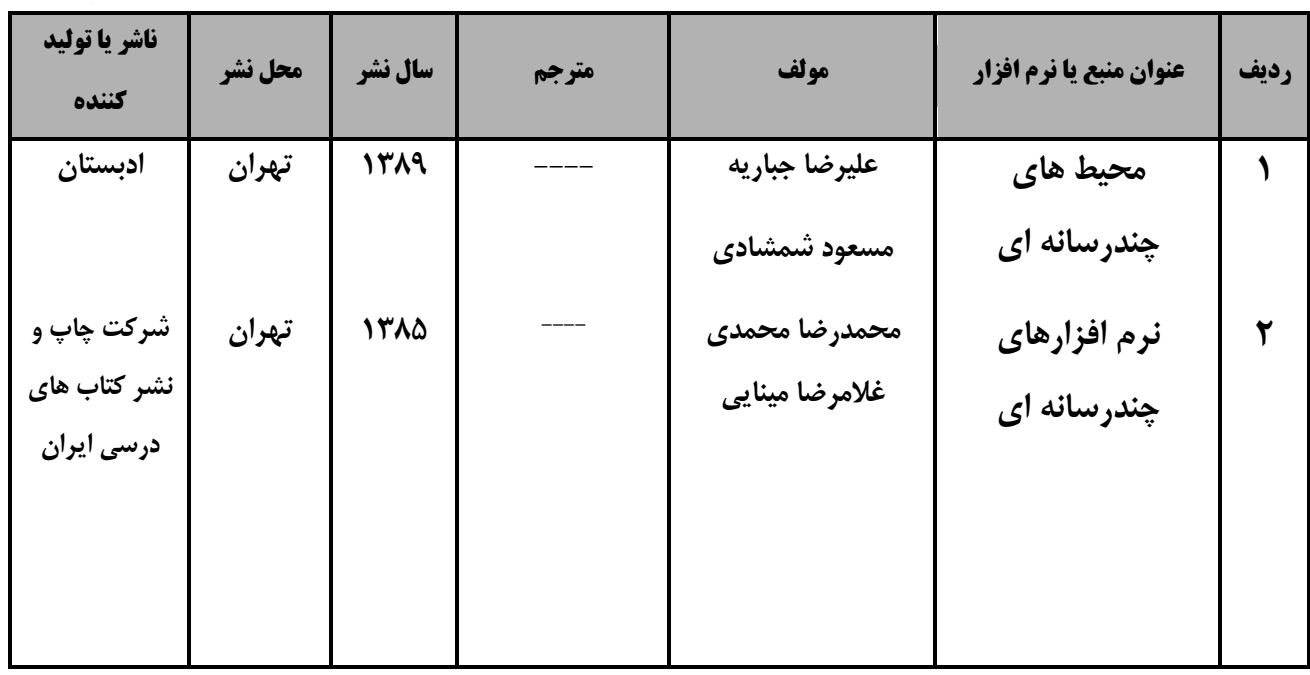

#### **- ساير منابع و محتواهاي آموزشي ) پيشنهادي گروه تدوين استاندارد ( عالوه بر منابع اصلي**

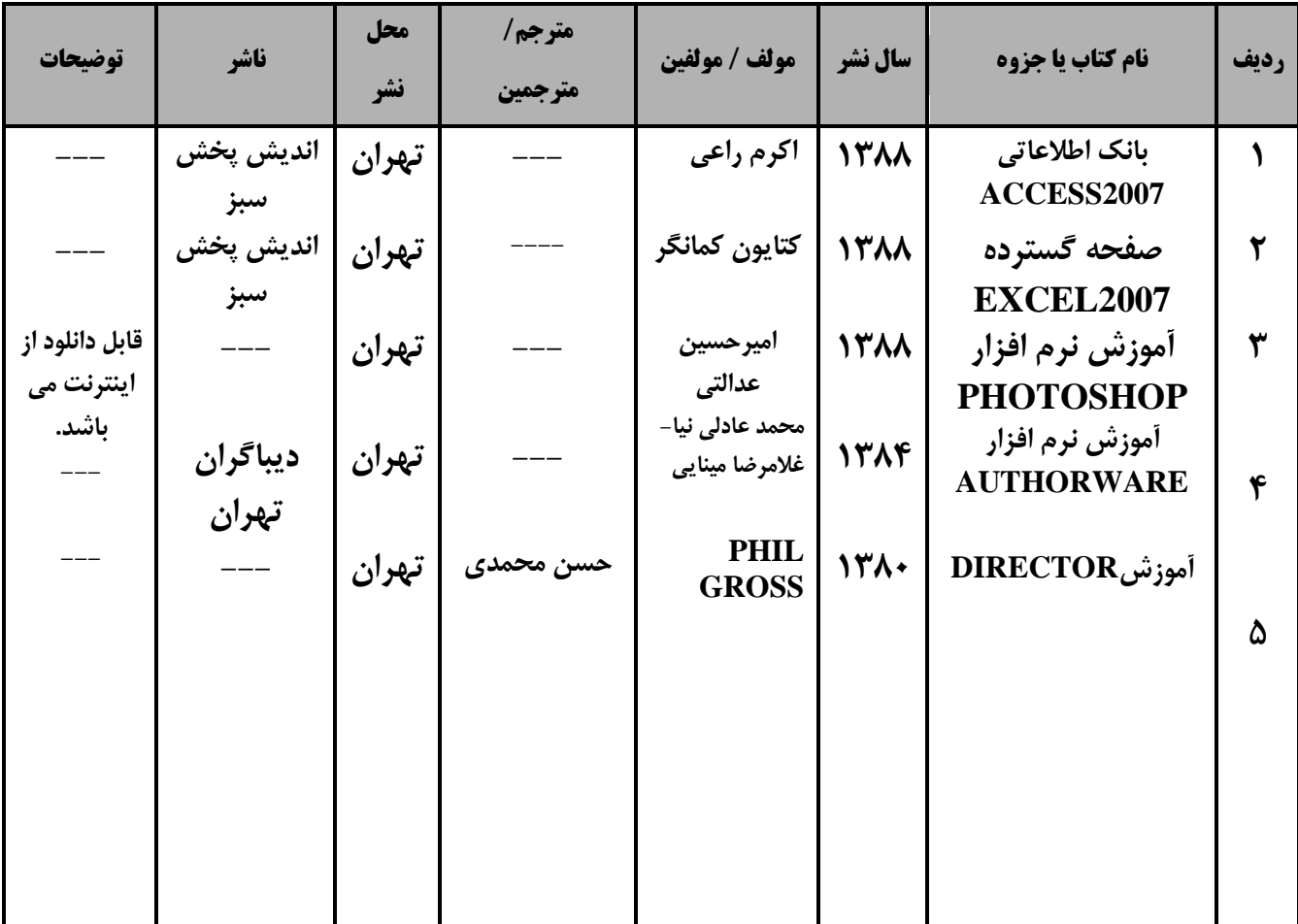

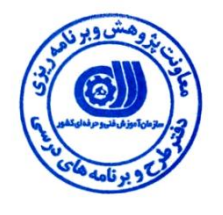

### **فهرست سايت هاي قابل استفاده در آموزش استاندارد**

- 1. .www.Gigapedia.com
- 2
- 3.
- 
- 4.
- 5.
- 6.
- 7.
- 
- 8.
- 9.
- 10.

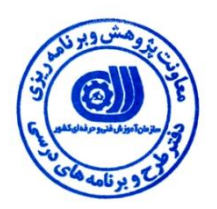

## **فهرست معرفي نرم افزارهاي سودمند و مرتبط**

## **) عالوه بر نرم افزارهاي اصلي (**

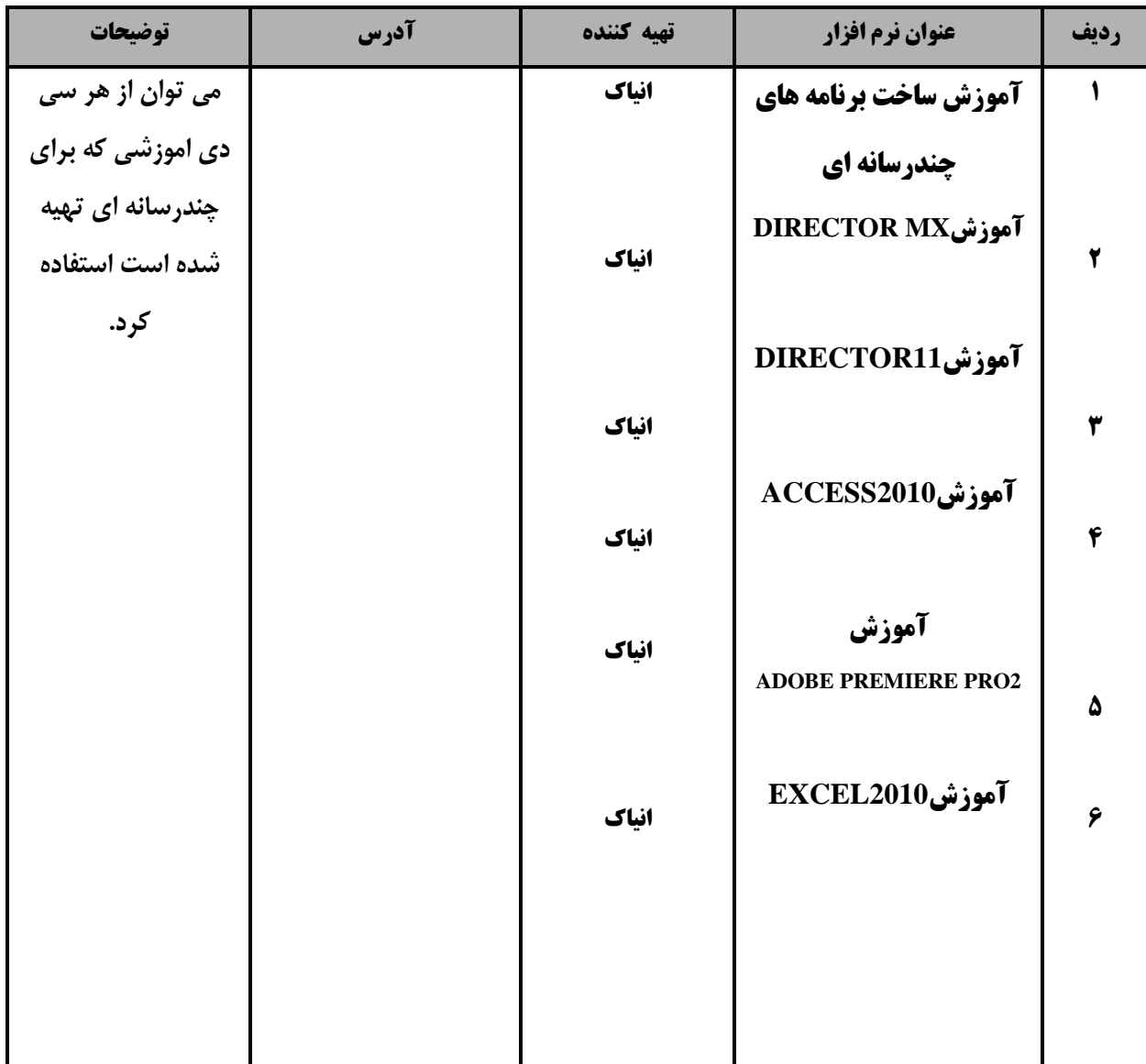